# Exercice 1

Effectuer les calculs suivants et donner le résultat sous la forme d'une fraction simplifiée :

$$
A = \frac{5}{16} \times \frac{10}{3}
$$
  
\n
$$
B = \frac{27}{40} \times \frac{40}{27}
$$
  
\n
$$
B = \frac{27}{40} \times \frac{40}{27}
$$
  
\n
$$
C = \frac{16}{9} \times \frac{15}{14}
$$
  
\n
$$
D = \frac{8}{63} \times \frac{63}{20}
$$
  
\n
$$
D = \frac{8}{63} \times \frac{63}{20}
$$
  
\n
$$
F = \frac{49}{10} \times \frac{8}{35}
$$
  
\n
$$
F = \frac{49}{10} \times \frac{8}{35}
$$
  
\n
$$
H = \frac{64}{35} \times \frac{21}{40}
$$

## Exercice 2

Effectuer les calculs suivants et donner le résultat sous la forme d'une fraction simplifiée :

$$
A = \frac{7}{10} \times \frac{20}{49}
$$
  
\n
$$
B = \frac{1}{48} \times \frac{18}{7}
$$
  
\n
$$
C = \frac{7}{18} \times \frac{18}{49}
$$
  
\n
$$
D = \frac{21}{50} \times \frac{25}{24}
$$
  
\n
$$
F = \frac{4}{49} \times \frac{49}{3}
$$
  
\n
$$
F = \frac{4}{49} \times \frac{49}{3}
$$
  
\n
$$
H = \frac{9}{32} \times \frac{56}{9}
$$

### Exercice 3

Effectuer les calculs suivants et donner le résultat sous la forme d'une fraction simplifiée :

$$
A = \frac{7}{16} \times \frac{16}{3}
$$
  
\n
$$
B = \frac{10}{21} \times \frac{28}{15}
$$
  
\n
$$
C = \frac{32}{21} \times \frac{9}{80}
$$
  
\n
$$
D = \frac{20}{21} \times \frac{27}{16}
$$
  
\n
$$
F = \frac{9}{28} \times \frac{10}{27}
$$
  
\n
$$
F = \frac{9}{28} \times \frac{28}{27}
$$
  
\n
$$
F = \frac{9}{28} \times \frac{28}{27}
$$
  
\n
$$
H = \frac{36}{35} \times \frac{7}{36}
$$

# Exercice 4

Effectuer les calculs suivants et donner le résultat sous la forme d'une fraction simplifiée :

$$
A = \frac{32}{21} \times \frac{3}{16}
$$
  
\n
$$
B = \frac{64}{15} \times \frac{45}{32}
$$
  
\n
$$
C = \frac{5}{21} \times \frac{24}{25}
$$
  
\n
$$
D = \frac{60}{49} \times \frac{21}{20}
$$
  
\n
$$
F = \frac{27}{56} \times \frac{56}{15}
$$
  
\n
$$
F = \frac{27}{56} \times \frac{56}{15}
$$
  
\n
$$
H = \frac{12}{25} \times \frac{35}{48}
$$

#### Exercice 5

Effectuer les calculs suivants et donner le résultat sous la forme d'une fraction simplifiée :

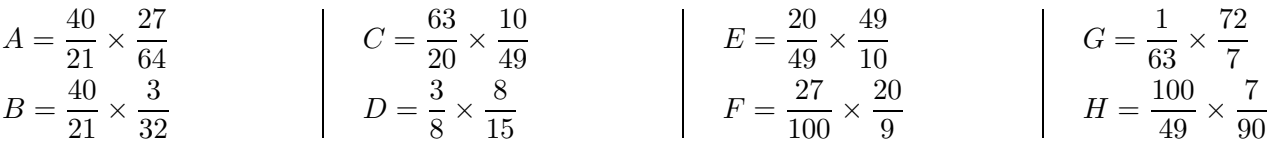

#### <span id="page-0-0"></span>Exercice 6

Effectuer les calculs suivants et donner le résultat sous la forme d'une fraction simplifiée :

$$
A = \frac{9}{80} \times \frac{64}{27}
$$
  
\n
$$
B = \frac{16}{15} \times \frac{5}{8}
$$
  
\n
$$
C = \frac{56}{27} \times \frac{27}{49}
$$
  
\n
$$
D = \frac{16}{35} \times \frac{35}{4}
$$
  
\n
$$
F = \frac{16}{9} \times \frac{9}{40}
$$
  
\n
$$
F = \frac{16}{9} \times \frac{9}{10}
$$
  
\n
$$
F = \frac{16}{9} \times \frac{9}{10}
$$
  
\n
$$
H = \frac{4}{35} \times \frac{35}{36}
$$